## Importing requirements

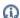

🚇 recommended that you import requirements into a separate project which can be used in other models as a used project. How to manage used

projects >>

You can import requirements in one of the following ways:

- By importing ReqIF files.
  By syncing Excel or CSV files with Requirement table.
  By importing data from Excel or CSV file.
  By pasting into Requirement table.
  By pasting into Requirements diagram, or Containment tree.
  Using Cameo DataHub.
- Importing ReqIF files
  - Applying automated post-processing scripts after ReqIF file import
     Importing ReqIF files from the command-line interface
- Interchanging of requirements using Cameo DataHub